Números Reales.

 **Ordena de menor a mayor las siguientes fracciones:**  $\frac{4}{3}$  y  $\overline{2}$  Solución: Reducimos a común denominador:  $\frac{160}{120}$  y  $\frac{5}{8}$   $\frac{1}{2} = \frac{60}{100}$   $\frac{2}{2} = \frac{80}{100}$   $\frac{1}{1} = \frac{30}{100}$   $\frac{5}{2} = \frac{300}{100}$   $\frac{3}{2} = \frac{72}{100}$   $\frac{4}{2} = \frac{160}{100}$   $\gamma$   $\frac{5}{2} =$  2 120 300 120 El orden de las fracciones, cuando todas tienen el mismo denominador, está dado por el orden de los numeradores, ya que si el numerador es menor, la fracción es menor. Ordenados de menor a mayor:  $\frac{1}{2} < \frac{1}{2} < \frac{3}{2} < \frac{5}{2} < \frac{2}{2} < \frac{4}{2} < \frac{3}{2}$  **Realiza las siguientes operaciones: a)**  $\frac{2}{x} - \frac{1}{x} \cdot \frac{4}{x} - \frac{1}{x} \cdot \frac{3}{x} - \frac{9}{x} =$ ⎠  $\left(\frac{1}{2} - \frac{3}{4}\right)$  $-\frac{1}{2} \cdot \frac{4}{14} - \left(\frac{1}{2} - \frac{3}{4}\right)$  **b)**  $\frac{2}{5} + \frac{4}{3} \cdot \frac{3}{5} - \left(\frac{1}{4}\right)^2 =$ ⎝  $+\frac{4}{7}\cdot\frac{3}{7}-\left(\frac{1}{7}\right)^2$  Solución: a) 11/28 b) 91/80 **A partir de la unidad fraccionaria 1/3, representa en la recta real: 1/3, 4/3, 6/3, -2/3** Solución: 3 120 4 4 120 2 120 5 120 6 120 2 120 5 120 6 120 6 120 6 120 6 120 6 120 6 120 6 120 6 120 6 120 6 4 memora mayor:<br>
denominador, está dado por el orden de los es, se, a que si el numerador es menor, la fracción es menor.

 **Sustituye las fracciones 250 <sup>3</sup> , <sup>32</sup> <sup>26</sup> , <sup>50</sup> <sup>18</sup> , <sup>20</sup> 57 por otras equivalentes que tengan por denominador una potencia de 10. ¿Cuál es la expresión decimal equivalente?**

a) 
$$
\frac{57}{20} = \frac{57}{5 \cdot 2^2} = \frac{57 \cdot 5}{5^2 \cdot 2^2} = \frac{285}{100} \implies \text{Expression decimal } 2,85
$$
  
\nb)  $\frac{18}{50} = \frac{18}{5 \cdot 10} = \frac{18 \cdot 2}{5 \cdot 2 \cdot 10} = \frac{36}{100} \implies \text{Expression decimal } 0,36$   
\nc)  $\frac{26}{32} = \frac{2 \cdot 13}{2^5} = \frac{13}{2^4} = \frac{13 \cdot 5^4}{2^4 \cdot 5^4} = \frac{8125}{10000} \implies \text{Expression decimal } 0,8125$   
\nd)  $\frac{3}{250} = \frac{3 \cdot 4}{250 \cdot 4} = \frac{12}{1000} \implies \text{Expression decimal } 0,012$ 

- 5 **Indica si los siguientes números son racionales o irracionales y por qué. a) 7,466446644….. b) 2,1331333133331…**
	- **c) 1,4300… d) 1,41352897….**

Solución:

- a) Es racional ya que al ser periódico se puede escribir en forma de fracción.
- b) Es irracional porque no se puede escribir en forma de fracción.
- c) Es racional ya que es decimal exacto
- d) Es irracional porque no se puede escribir en forma de fracción.

6 **Realiza las siguientes operaciones**

a)  $\frac{1}{2} + \frac{1}{4} - \frac{2}{6} - \frac{3}{8} =$ **3 6 2 4 1 2 1 b**)  $\frac{3}{4} \cdot \frac{1}{2} - \frac{2}{5} + \frac{1}{5} =$ **1 5 2 2 1 4 3**

 Solución: a) 1/24 b) 7/40

7 **Escribe en forma de fracción las expresiones dadas en cada apartado, simplifícalas y escribe al menos dos fracciones equivalentes de cada una.** s siguientes números son racionales o irracionales y por qué.<br>
s644.....<br>
397....<br>
397....<br>
all ya que al ser periódico se puede escribir en forma de fracción.<br>
all ya que al ser periódico se puede escribir en forma de fr

**a) "Ocho de cada doce". b) 40% c) "Seis de cada diez"**

a) 
$$
\frac{8}{12} = \frac{2}{3}
$$
; equivalents:  $\frac{4}{6}y\frac{12}{18}$   
b)  $\frac{40}{100} = \frac{2}{5}$ ; equivalents:  $\frac{4}{10}y\frac{8}{20}$   
c)  $\frac{6}{10} = \frac{3}{5}$ ; equivalents:  $\frac{12}{20}y\frac{18}{30}$ 

8 **Calcula las siguientes operaciones: b)** 60  $-$  ( 5  $-$  9  $+$  2  $(-3)$ ) C)  $| 5 - (-5) | + (-5)$ [ ] ( )( ) **81011d)** −−−+− **a**) − 30 + 10 − 5 + 7 − 15 Solución: b) 60  $($  5  $-$  9  $+$  2  $(-3)$ ) $=$  60 $-$ (5 $-$ 9 $+$ 2 $+$ 3 $)$  $=$  60 $-$ 1 $=$  59  $\left\vert \left( 2,-\left( -5\right) \right\vert +\left( -5\right) =\left\vert 5+5\right\vert +\left( -5\right) =10-5=5$  $a) -30+10-5+7-15=-20-5+7-15=-25+7-15=-18-15=-33$ 

- d) −11 + |(−10) − (−8)|= −11+| (−10)+8 |=−11+(−2) = −13
- 9 **Expresa las siguientes fracciones en forma decimal e indica de qué tipo es dicho cociente. a) 63/7 b) 91/20 c) 630/189 d) 63/22**

Solución:

d)  $\frac{63}{22}$  = 2,86363... Periódico mixto c)  $\frac{630}{189}$  = 3,3333... Periódico puro b)  $\frac{91}{20}$  = 4,55 Decimal exacto a) $\frac{63}{7}$  = 9 Entero s siguientes fracciones en forma decimal e indica de qué tipo es dicho cociente.<br>
b) 91/20<br>
ntero<br>
5 Decimal exacto<br>
5 Decimal exacto<br>
5333... Periódico puro<br>
6363... Periódico puro<br>
(4 + 8) + 4 · 2 –<br>
(4 + 8) + 4 · 2 –<br>

10 **Realiza las siguientes operaciones:**  $\left| \mathbf{a} \right\rangle \mathbf{4} - 3| \mathbf{2} + \mathbf{4}(\mathbf{1} - \mathbf{7})| + \mathbf{6} - (-\mathbf{5}) = 0$  $\left| \mathbf{a} \right\rangle \mathbf{2}^{\mathbf{2}} \cdot \left| \mathbf{3}^{\mathbf{2}} - (\mathbf{4} + \mathbf{8}) \right| + \mathbf{4} : \mathbf{2} =$ **c) - 5 + (− 7) – (− 4) + 1 = d)** (- 7) · (+ 2) · (− 3) : (− 6) =

> Solución: a) 81 b) -10 c) -9 d) -7

11 **Sin realizar las siguientes operaciones, indica si su resultado es un numero racional o irracional y por qué. a)**  $\sqrt[3]{64} + \sqrt[4]{64}$ 

- **b)**  $\sqrt[3]{8} + \sqrt[3]{64}$
- c)  $\sqrt[4]{81} + \sqrt[4]{16}$
- **d) 3· π**

- a) Irracional porque procede de la suma de un racional y un irracional
- b) Racional porque procede de la suma de dos reales
- c) Racional porque procede de la suma de dos reales
- d) Irracional porque es el producto de un racional y un irracional

12 **Realiza las siguientes operaciones**

a) 
$$
\frac{1}{4} - \frac{1}{2} + \frac{2}{6} + \frac{3}{8} =
$$
  
\nb)  $\frac{3}{4} \cdot \frac{1}{2} - \frac{2}{5} + \frac{1}{5} =$   
\nc)  $\frac{2}{5} \cdot (\frac{1}{5} - \frac{3}{10}) + (\frac{1}{4} - \frac{1}{2}) =$   
\nSolution:

a) 11/24 b) 7/40 c) -85/20

13 **Calcula la forma fraccionaria o decimal (identificando cada una de sus partes), según corresponda de:**

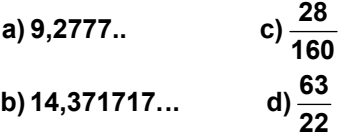

Solución:

a)  $\frac{927-92}{90}$  Parte entera 9,anteperiodo 2, periodo 7

b)  $\frac{14371-143}{9900}$  Parte entera 14, anteperiodo 3, periodo 71

c) 0,175 No es un número periódico

- d) 2,863636… Parte entera 2, anteperiodo 8, periodo 36
- 14 **Sin realizar las siguientes operaciones, indica si su resultado es un numero racional o irracional y por qué. a) 0,01100011100001111… + 1,313131…** forma fraccionaria o decimal (identificando cada una de sus partes), según correspon<br>
c)  $\frac{28}{160}$ <br>
17...  $a) \frac{83}{22}$ <br>
Parte entera 9,anteperiodo 2, periodo 7<br>
No es un número periódico<br>
No es un número periódico<br>
S.

**b) 0,33333…. + 0,333333…**

c)  $\sqrt{3} \cdot \sqrt{9}$ 

d)  $0.31323132... + \sqrt{9}$ 

Solución:

a) Irracional, porque en la suma hay un irracional.

- b) Racional, porque se están sumando dos periódicos que se pueden escribir como fracciones.
- c) Irracional, porque en el producto hay un irracional.
- d) Racional, porque sumamos dos racionales, un periódico y uno entero.

# 15 **Realiza las siguientes operaciones:**

a) 
$$
-\left(-\frac{1}{5}\right) - \frac{3}{25} + \frac{3}{25} + \frac{124}{125}
$$
  
\nb)  $\frac{3}{4} - \frac{1}{2} \cdot \frac{2}{3} + \frac{1}{5}$   
\nc)  $-\frac{5}{6} - \left(-\frac{11}{2} + \frac{6}{5} + 1\right)$ 

a) 
$$
-\left(-\frac{1}{5}\right) - \frac{3}{25} + \frac{3}{25} + \frac{124}{125} = -\left(-\frac{1}{5}\right) + \frac{124}{125} = \frac{1}{5} + \frac{124}{125} = \frac{25}{125} + \frac{124}{125} = \frac{149}{125}
$$
  
b)  $\frac{3}{4} - \frac{1}{2} : \frac{2}{3} + \frac{1}{5} = \frac{3}{4} - \frac{1 \cdot 3}{2 \cdot 2} + \frac{1}{5} = \frac{3}{4} - \frac{3}{4} + \frac{1}{5} = \frac{1}{5}$   
c)  $-\frac{5}{6} - \left(-\frac{11}{2} + \frac{6}{5} + 1\right) = -\frac{5}{6} - \left(-\frac{11 \cdot 5 + 6 \cdot 2 + 10}{10}\right) = -\frac{5}{6} - \left(-\frac{33}{10}\right) = -\frac{5}{6} + \frac{33}{10} = \frac{-25 + 99}{30} = \frac{74}{30}$ 

# 16 **Calcula las siguientes operaciones:**

- a)  $|-3| \cdot |-2| : (-6) + |2 (-3) + 2^4 10 : (-2)|$ **b)**  $(-100)$  :  $(-4) \cdot (-3) + 3$
- $\bf{c)}$  2 ·  $(-3) \cdot 4 \cdot (-5) : (-6) + 2^2$

Solución:

b) 
$$
(-100): (-4) \cdot (-3) + 3
$$
  
\nc)  $2 \cdot (-3) \cdot 4 \cdot (-5): (-6) + 2^2$   
\nSolution:  
\na)  $|-3| \cdot |-2| \cdot (-6) + |2 - (-3) + 2^4 - 10 \cdot (-2)| = -1 + |2 - (-3) + 2^4 - 10 \cdot (-2)| =$   
\n $= -1 + [5 + 16 + 5] = 25$   
\nb)  $(-100): (-4) \cdot (-3) + 3 = 25 \cdot (-3) + 3 = -75 + 3 = -72$   
\nc)  $2 \cdot (-3) \cdot 4 \cdot (-5): (-6) + 2^2 = 120 : (-6) + 4 = -20 + 4 = -16$   
\nClassifica, sin hacer la division, las siguientes fractions según su expresión decimal:  
\na)  $\frac{2}{30}$   
\nb)  $\frac{1}{11}$   
\nc)  $\frac{13}{4}$   
\nd)  $\frac{1962}{14}$   
\nd)  $\frac{1962}{14}$   
\nSolution:  
\n= Factor: si los únicos factores primos que tiene el denominador b son 2 ó 5.  
\nPeriodico puro: si el denominador b one inene sus factores n el 2 n i el 5.  
\nPeriodico puro: si el denominador b tiene como factores el 2 ó el 5 y algún otro.  
\na)  $\frac{2}{30} = \frac{1}{15} \Rightarrow 15 = 5 \cdot 3 \Rightarrow Periodico mixto\nb)  $\frac{1}{11} \Rightarrow Periodico puro$   
\nc)  $\frac{13}{4} \Rightarrow 4 = 2 \cdot 2 \Rightarrow Exacto$$ 

- 17 **Clasifica, sin hacer la división, las siguientes fracciones según su expresión decimal:**
	- **14 <sup>1962</sup> d)** c)  $\frac{13}{4}$ **b**)  $\frac{1}{11}$ a)  $\frac{2}{30}$

Solución:

La fracción irreducible a / b se convierte en un decimal:

- Exacto: si los únicos factores primos que tiene el denominador b son 2 ó 5.
- Periódico puro: si el denominador b no tiene entre sus factores ni el 2 ni el 5.
- Periódico mixto: si el denominador b tiene como factores el 2 ó el 5 y algún otro.

a) 
$$
\frac{2}{30} = \frac{1}{15} \implies 15 = 5 \cdot 3 \implies \text{Periodico mixto}
$$
  
b)  $\frac{1}{11} \implies \text{Periodico puro}$   
c)  $\frac{13}{15} \implies 4 = 2 \cdot 2 \implies \text{Exacto}$ 

c) 
$$
\frac{1}{4} \rightarrow 4 = 2:2 \rightarrow \text{Exacio}
$$
  
d)  $\frac{1962}{14} = \frac{981}{7} \Rightarrow \text{Periódico puro}$ 

- 18 **Calcula, pasando a fracción, las siguientes operaciones:**
	- **a) 0,4333... 2,3444...** +
	- **b) 3,829829829... 1,928928928...** −
	- **c**) 0,333... + 0,777...

 $\frac{5}{9}$  = 1 9 9 7 c) 0,333... + 0,777... =  $\frac{3}{9} + \frac{7}{9} = \frac{9}{9}$  =  $\overline{999}$ 1899 999 3826 - 1927 999  $1928 - 1$ b) 3,829829829... – 1,928928928... =  $\frac{3829-3}{999} - \frac{1928-1}{999} = \frac{3826-1927}{999} =$ 9 25 90 250 90  $39 + 211$ 90  $234 - 23$ a) 0,4333... + 2,3444... =  $\frac{43-4}{90}$  +  $\frac{234-23}{90}$  =  $\frac{39 + 211}{90}$  =  $\frac{250}{90}$  =

# 19 **Realiza las siguientes operaciones**

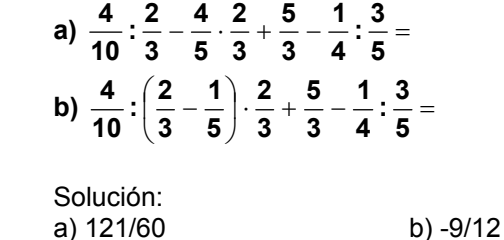

20 **Halla la fracción irreducible de las siguientes fracciones**

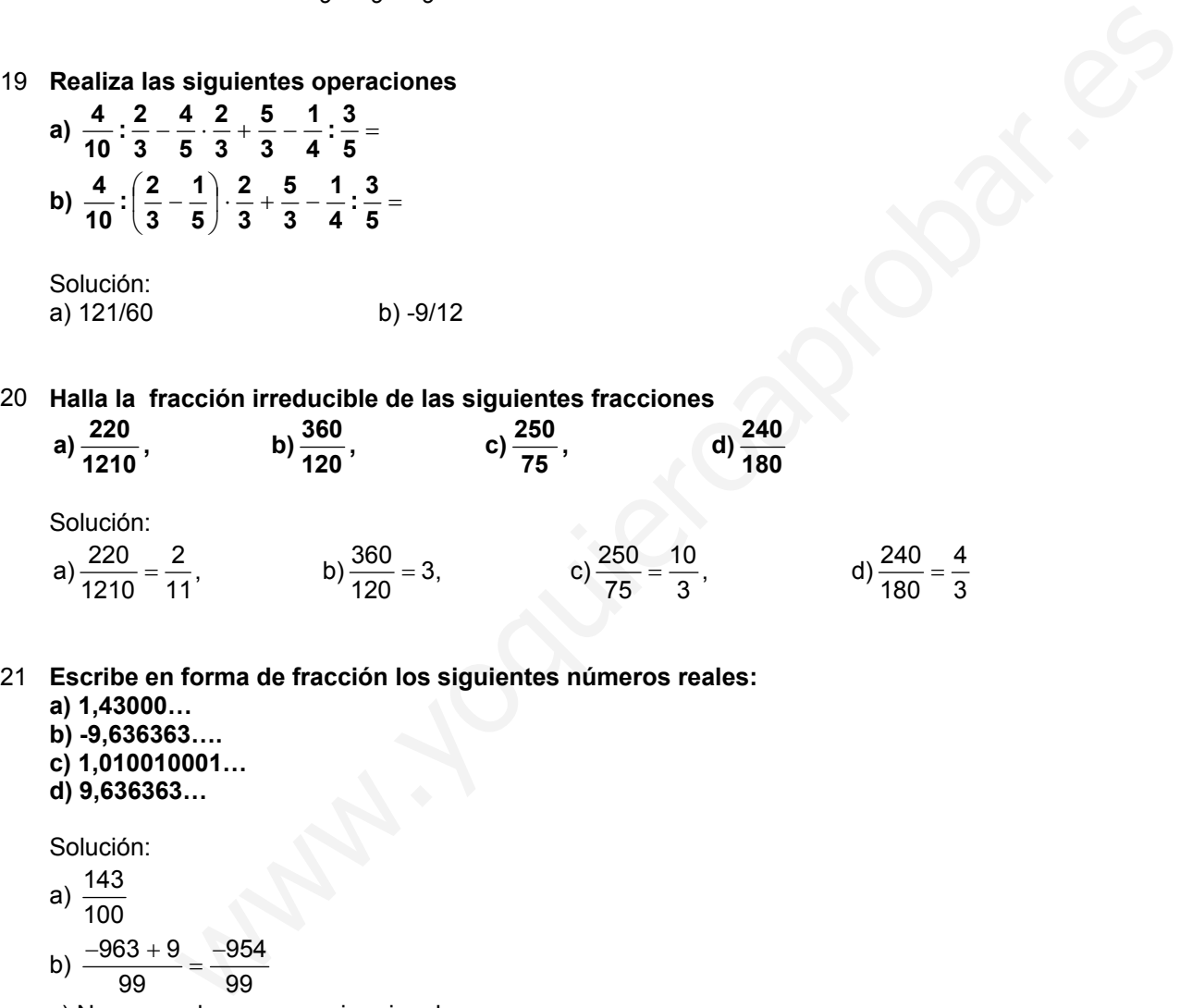

- 21 **Escribe en forma de fracción los siguientes números reales: a) 1,43000… b) -9,636363….**
	- **c) 1,010010001… d) 9,636363…**

Solución:

- a)  $\frac{143}{100}$
- 
- b)  $\frac{-963+9}{99} = \frac{-954}{99}$  $\frac{-963 + 9}{99} =$
- 
- c) No se puede porque es irracional
- d)  $\frac{963-9}{99} = \frac{954}{99}$  $\frac{963-9}{99}$  =

3 4 22 **Calcula, pasando a fracción, las operaciones:**

**a) 0,333... + 0,525252...**

**b) 5,2333... - 1,3222...**

**Suma luego, directamente, los números decimales, pásalos a fracciones y comprueba que se obtiene el mismo resultado.**

Solución:

90 352  $5,2333... - 1,3222... = 3,91111... = \frac{391-39}{90} =$ 90 352 90 471–119 90  $132 - 13$ b)  $5,2333... - 1,3222... = \frac{523 - 52}{90} - \frac{132 - 13}{90} = \frac{471 - 119}{90} =$  $\frac{85}{99}$ <sup>85</sup> 0,3333333333333333....... 0,5252525252525252....... 0,8585858585858585... + = = 99 85 99  $3.11 + 52$ 99 52 a) 0,333... + 0,525252... =  $\frac{3}{9} + \frac{52}{99} = \frac{3 \cdot 11 + 52}{99} =$ 33... - 1,3222... = 3,91111... =  $\frac{391-39}{90} = \frac{352}{90}$ <br>
siguientes operaciones<br>  $\frac{2}{6} - \frac{3}{6} =$ <br>  $\frac{1}{6} - \frac{1}{6} =$ <br>  $\frac{1}{6} - \frac{1}{6} =$ <br>  $\frac{1}{6} - \frac{1}{6} =$ <br>
b) 1/5<br>
c) 5/4<br>
dentro del radicando el número que multi

# 23 **Realiza las siguientes operaciones**

a)  $\frac{1}{2} + \frac{1}{4} - \frac{2}{6} - \frac{3}{8} =$ **3 6 2 4 1 2 1 b)**  $\frac{2}{5} \cdot \frac{3}{4} - \frac{1}{2} \cdot \frac{1}{5} =$ **2 1 4 3 5 2** c)  $\frac{4}{3}:\left(\frac{1}{3}+\frac{2}{6}\right)-\frac{3}{4}=$ ⎝  $\left(\frac{1}{2} +\right)$ **4 3 6 2 3**  $\frac{4}{3}:\left(\frac{1}{3}\right)$ **4**

 Solución: a) 1/24 b) 1/5 c) 5/4

24 **Introduce dentro del radicando el número que multiplica:** a)  $3\sqrt{95}$ ; b)  $4\sqrt[3]{3}$ ; c)  $8\sqrt{11}$ ; d)  $2\sqrt[5]{7}$ .

 Solución: a)  $\sqrt{3^2 \cdot 95} = \sqrt{855}$ ; b)  $\sqrt[3]{4^3 \cdot 3} = \sqrt[3]{192}$ ; c)  $\sqrt{8^2 \cdot 11} = \sqrt{704}$ ; d)  $\sqrt[5]{2^5 \cdot 7} = \sqrt[5]{224}$ .

- 25 **Simplifica los siguientes radicales:**
	- **a**)  $\sqrt[9]{8^3}$ **b**)  $\sqrt[3]{16}$ **c**)  $\sqrt[3]{7^3}$

a) 
$$
\sqrt[9]{8^3} = \sqrt[9]{(2^3)^3} = \sqrt[9]{2^9} = 2
$$
  
\nb)  $\sqrt[3]{16} = \sqrt[3]{2^4} = 2\sqrt[3]{2}$   
\nc)  $\sqrt[6]{7^3} = (7^3)^{\frac{1}{6}} = 7^{\frac{1}{2}} = \sqrt{7}$ 

- 26 **Escribe las siguientes raíces como exponentes fraccionarios y simplifica cuanto se pueda:**
	- **a**)  $\sqrt[5]{3^{10}}$
	- **b)**  $\sqrt[7]{2^{14}}$
	- c)  $\sqrt{7^6}$

a) 
$$
\sqrt[5]{3^{10}} = 3^{\frac{10}{5}} = 3^2 = 9
$$
  
\nb)  $\sqrt[7]{2^{14}} = 2^{\frac{14}{7}} = 2^2 = 4$   
\nc)  $\sqrt{7^6} = 7^{\frac{6}{2}} = 7^3 = 343$ 

 $\overline{10}$ 

27 **Escribe los siguientes número en notación científica e indica su orden de magnitud. a) 100 millones de años.**

- **b) 5 diezmilésimas de gramo.**
- **c) 43 micras.**

**d) Un billón de pesetas.**

Solución:

a) 100 millones de años =  $10^8$  años. Orden 8 b) 5 diezmilésimas de gramo =  $5.10<sup>-4</sup>$  gramos. Orden -4 c) 43 micras =  $4.3 \cdot 10^{-5}$  m. Orden -5 d) Un billón de pesetas =  $10^{12}$  ptas. Orden 12

28 **Saca del radicando la mayor cantidad posiblede factores:**

**a**)  $\sqrt{405}$ ; **b**)  $\sqrt{250}$ ; **c**)  $\sqrt[3]{240}$ ; **d**)  $\sqrt{800}$ .

Solución:

Escript log  
\n
$$
y_1y_1 = r^2 = r - \frac{1}{3} + \frac{1}{3} + \frac{1}{3}
$$
\n\nEscript log  
\n $y_1y_1 = r^2 = r^2 - \frac{1}{3} + \frac{1}{3}$ \n\n(a) 100 millones de años.  
\n(b) 5 diezmilésimas de gramo.  
\n(c) 43 micras.  
\n(d) Un billionles de años = 10<sup>8</sup> años. Order 8  
\n(c) 43 micras = 4,3 · 10<sup>8</sup> m. Order 5  
\n(d) 6 minlines de agrano = 5 · 10<sup>4</sup> gramos. Order 4  
\n(e) 43 micras = 4,3 · 10<sup>8</sup> m. Order 5  
\n(f) 10 minilón de pesetas = 10<sup>12</sup> ptas. Order 12  
\nSaca del radical de la mayor cantidad posiblede factores:  
\n**a)**  $\sqrt{405}$ ; **b)**  $\sqrt{250}$ ; **c)**  $\sqrt[3]{240}$ ; **d)**  $\sqrt{800}$ .  
\nSolution:  
\n $a) \sqrt{405} = \sqrt{3^4 \cdot 5} = 3^2 \sqrt{5} = 9\sqrt{5}$ .  
\n $b) \sqrt{250} = \sqrt{2 \cdot 5^3} = 5\sqrt{2 \cdot 5} = 5\sqrt{10}$ .  
\n $c) \sqrt[3]{240} = \sqrt[3]{2^4 \cdot 3 \cdot 5} = 2\sqrt[3]{2 \cdot 3 \cdot 5} = 2\sqrt[3]{30}$ .  
\n**d)**  $\sqrt{800} = \sqrt{2^5 \cdot 5^2} = 2^2 \cdot 5\sqrt{2} = 20\sqrt{2}$ .  
\n**Reduce los siguientes radicales a indicec común y ordénalos de menor a mayor:  
\n**a)**  $\sqrt[3]{4}$ ,  $\sqrt[4]{3}$ ; **b)**  $\sqrt[6]{12}$ ,  $\sqrt[3]{10}$ ; **c)**  $\sqrt{3}$ ,  $\sqrt[5]{8}$ .**

29 **Reduce los siguientes radicales a índice común y ordénalos de menor a mayor: a**)  $\sqrt[3]{4}$ ,  $\sqrt[4]{3}$ ; **b**)  $\sqrt[5]{12}$ ,  $\sqrt[3]{10}$ ; **c**) $\sqrt{3}$ ,  $\sqrt[5]{8}$ .

a) 
$$
mem(3,4) = 12 \Rightarrow \sqrt[3]{4} = \sqrt[12]{4^4} = \sqrt[12]{256}
$$
;  $\sqrt[4]{3} = \sqrt[12]{3^3} = \sqrt[12]{27} \Rightarrow \sqrt[3]{4} > \sqrt[4]{3}$ .  
\nb)  $mem(5,3) = 15 \Rightarrow \sqrt[5]{12} = \sqrt[15]{12^3} = \sqrt[15]{1728}$ ;  $\sqrt[3]{10} = \sqrt[15]{10^5} = \sqrt[15]{100000} \Rightarrow \sqrt[3]{10} > \sqrt[5]{12}$ .  
\nc)  $mem(2,5) = 10 \Rightarrow \sqrt{3} = \sqrt[10]{3^5} = \sqrt[10]{243}$ ;  $\sqrt[5]{8} = \sqrt[10]{8^2} = \sqrt[10]{64} \Rightarrow \sqrt{3} > \sqrt[5]{8}$ .

30 **Pasa estos números de notación científica a forma ordinaria: a) 2,43 · 104 = b) 6,31 · 10-6= c) 63,1 · 10-6= d) 3,187 · 109=** Solución: a)  $2,43 \cdot 10^4 = 24.300$ b)  $6,31 \cdot 10^{-6} = 0,00000631$ c)  $63.1 \cdot 10^{-6} = 0.0000631$ d) 3,187 · 109 = 3.187.000.000

31 **Escribe los siguientes número en notación científica e indica su orden de magnitud. a) 91.700.000.000 b) 6.300.000.000.000 c) 0,00000000134** 00.000-00-01.000 model with the control of the control of the control of the control of 0.000.000<br>0.000.000 = 9.17 · 10<sup>10</sup>. Orden 10<br>0.000.000 = 9.17 · 10<sup>10</sup>. Orden 12<br>0.000.000 = 9.13 · 10<sup>10</sup>. Orden 12<br>11 10<sup>2</sup>. Orden

**d) 0,071**

 Solución: a) 91.700.000.000= 9,17 · 1010. Orden 10 b) 6.300.000.000.000= 6,3 · 1012. Orden 12 c) 0,00000000134=  $1,34 \cdot 10^{-9}$ . Orden -9 d)  $0,071=7,1 \cdot 10^{-2}$ . Orden -2

# 32 **Expresa como radical:**

a) 
$$
\left(3^{\frac{5}{6}}\right)^{\frac{1}{4}}
$$
; b)  $\left(3^{\frac{1}{4}}\right)^{\frac{1}{3}}$ ; c)  $\left(7^{\frac{5}{2}}\right)^{\frac{4}{3}}$ ; d)  $\left(5^{\frac{1}{3}}\right)^{\frac{2}{5}}$ .

Solución:

a) 3 $\overline{^{24}} = \sqrt[24]{3^5}$  ; b) 3 $\overline{^{12}} = \sqrt[12]{3}$  ; c) 7  $\overline{^6} = 7$   $\overline{^3} = \sqrt[3]{7^{10}}$  ; d) 5 $\overline{^{15}} = \sqrt[15]{5^2}$  . d)  $5^{\frac{-}{15}} = \sqrt[15]{5^2}$  $\sqrt[3]{7^{10}}$ . 10 6 20  $12 - 12$ 1  $\sqrt{24}$   $\sqrt[24]{3}$ 5  $=$   $\sqrt[24]{3}$  ; b) 3 $^{12}$   $=$   $\sqrt[12]{3}$  ; c) 7  $^{6}$   $=$  7  $^{3}$   $=$   $\sqrt[3]{7}^{10}$  ; d) 5 $^{15}$   $=$ 

- 33 **Escribe en forma de exponente fraccionario y simplifica los radicales:**
	- **a**)  $\frac{12}{3}$  8<sup>16</sup>
	- **b)**  $\sqrt[5]{3^{15}}$
	- c)  $\sqrt[1]{4^{33}}$

a) 
$$
{}^{12}\sqrt{8^{16}} = 8^{\frac{16}{12}} = (2^3)^{\frac{16}{12}} = 2^{\frac{48}{12}} = 2^4 = 16
$$
  
\nb)  ${}^{5}\sqrt{3^{15}} = 3^{\frac{15}{5}} = 3^3 = 27$   
\nc)  ${}^{1}\sqrt[4]{4^{33}} = 4^{\frac{33}{11}} = 4^3 = 64$ 

34 **Expresa como radical:**

a) 
$$
\left(10^{\frac{3}{4}}\right)^{\frac{7}{2}}
$$
; b)  $\left(5^{\frac{3}{4}}\right)^{\frac{2}{7}}$ ; c)  $\left(13^{\frac{1}{5}}\right)^{\frac{6}{4}}$ ; d)  $\left(2^{\frac{7}{3}}\right)^{\frac{3}{14}}$ .

Solución:

a) 10  $^8$   $=$   $\sqrt[3]{10^{31}}$  ; b) 5 $^{28}$   $=$  5 $^{14}$   $=$   $^{14}\!\!/\!\!5^{3}$  ; c) 13 $^{20}$   $=$  13 $^{10}$   $=$   $^{10}\!\!/\!\!13^{3}$  ; d) 2 $^{42}$   $=$  2 $^{2}$   $=$   $\sqrt{2}$  . 1 42 21  $\sqrt{10}$  -  $\sqrt[10]{13^3}$ 3 20 6  $\sqrt{14}$   $- \frac{14}{5}$  3 3 28 6  $\sqrt{8}$  =  $\sqrt[8]{10^{31}}$ 31  $= \sqrt[9]{10^{31}}$  ; b) 5  $^{28}$  = 5  $^{14}$  =  $\sqrt[10]{5^3}$  ; c) 13  $^{20}$  = 13  $^{10}$  =  $\sqrt[10]{13^3}$  ; d) 2  $^{42}$  = 2  $^{2}$  =

35 **Introduce el factor que multiplica dentro de la raíz: a**)  $7\sqrt{2}$ ; **b**)  $3\sqrt[5]{2}$ ; **c**)  $11\sqrt{10}$ ; **d**)  $2\sqrt[6]{3}$ .

 Solución: a)  $\sqrt{7^2 \cdot 2} = \sqrt{98}$ ; b)  $\sqrt[5]{3^5 \cdot 2} = \sqrt[5]{486}$ ; c)  $\sqrt{11^2 \cdot 10} = \sqrt{1210}$ ; d)  $\sqrt[6]{2^6 \cdot 3} = \sqrt[6]{192}$ .  $\sqrt{10^{31}}$ ; b)  $5^{\frac{6}{28}} - 5^{\frac{3}{14}} = \sqrt[16]{5^3}$ ; c)  $13^{\frac{6}{20}} - 13^{\frac{3}{10}} - \sqrt[16]{13^3}$ ; d)  $2^{\frac{21}{42}} - 2^{\frac{1}{2}} - \sqrt{2}$ .<br>
all factor que multiplica dentro de la raíz:<br>
⇒<br>  $\sqrt{98}$ ; b)  $\sqrt[8]{3^6 \cdot 2} = \sqrt[8]{486}$ ;

36 **Realiza las siguientes operaciones, sin calculadora, redondeando los números en notación científica a dos cifras decimales:**

**a) (4,5 · 10-7) : ( 1,5 · 104) b) (3,6 · 109) : ( 1,2 · 10-7) c) (6,5 · 10-4) : ( 1,3 · 10-6) d) (6,0 · 10-4) : ( 1,5 · 10-3)**

 Solución: a)  $(4.5\cdot10^{.7})$  : (  $1.5\cdot10^{4})$  = 3  $\cdot$  10<sup>-11</sup> b)  $(3,6 \cdot 10^9)$  :  $(1,2 \cdot 10^7) = 3 \cdot 10^{16}$ c)  $(6.5 \cdot 10^{-4})$  :  $(1.3 \cdot 10^{-6}) = 5 \cdot 10^{10}$ 

- d)  $(6,0 \cdot 10^{-4})$  :  $(1,5 \cdot 10^{-3})$  = 4  $\cdot 10^{-1}$  = 0.4
- 37 **Efectúa los siguientes cocientes:**

. **<sup>3</sup> 2 7 4 7 3 9 1 5:5b);6:6a)**

 Solución: a)  $6^{\circ}$  <sup>7</sup> = 6  $^{63}$  = 6  $^{63}$ ; b)  $5^{\circ}$  <sup>3</sup> = 5  $^{21}$  = 5  $^{21}$ . 2 21  $12 - 14$ 3 2 7 4 63 20 63  $7 - 27$ 7 3  $\frac{1}{9} \cdot \frac{3}{7} - \frac{7-27}{6} \cdot \frac{20}{7} + \frac{4}{1} \cdot \frac{2}{3} - \frac{12-14}{7} \cdot \frac{12}{3} - \frac{12}{7} \cdot \frac{12}{7}$  $= 6^{63} = 6^{63}$ ; b) $5^{7}$   $= 5^{21} =$ 

38 **Reduce los siguientes radicales a índice común: a**)  $\sqrt[5]{3}$ ,  $\sqrt[7]{2}$ ,  $\sqrt[15]{10}$ ; **b**)  $\sqrt{5}$ ,  $\sqrt[10]{7}$ ,  $\sqrt[6]{13}$ .

b) mcm(2,10,6) = 30  $\Rightarrow$   $\sqrt{5}$  =  $\sqrt[30]{5}$ <sup>15</sup> ;  $\sqrt[10]{7}$  =  $\sqrt[30]{7}$  ;  $\sqrt[6]{13}$  =  $\sqrt[30]{13}$  . a) mcm(5,7,15) = 105  $\Rightarrow$   $\sqrt[5]{3}$  =  $^{105}\!\!/3^{21}$  ;  $\sqrt[7]{2}$  =  $^{105}\!\!/2^{15}$  ;  $\sqrt[15]{10}$  =  $^{105}\!\!/10^{7}$  .

39 **Realiza las siguientes operaciones, sin calculadora, redondeando los números en notación científica a dos cifras decimales:**

**a) (1,7 · 10-9) · ( 2,1 · 107) b) (6,0 · 10-4) : ( 1,5 · 10-3)** c)  $(2,37 \cdot 10^{12}) \cdot (3,97 \cdot 10^{3})$ **d) (4,5 · 109) : ( 2,5 · 10-3)**

Solución:

a)  $(1,7 \cdot 10^{9}) \cdot (2,1 \cdot 10^{7}) = 3,57 \cdot 10^{2}$ b)  $(6.0 \cdot 10^{-4})$  :  $(1.5 \cdot 10^{-3}) = 4 \cdot 10^{-1}$ c) (2,37  $\cdot$  10<sup>12</sup>)  $\cdot$  ( 3,97  $\cdot$  10<sup>3</sup>) = 9,4  $\cdot$  10<sup>15</sup> d)  $(4.5 \cdot 10^9)$  : ( 2.5  $\cdot$  10<sup>-3</sup>) = 1.8  $\cdot$  10<sup>12</sup>

40 **Efectúa los siguientes cocientes: a**)  $\sqrt{15}:\sqrt{3}$ ; **b**)  $\sqrt[3]{28}:\sqrt[3]{7}$ ; **c**)  $\sqrt[5]{64}:\sqrt[5]{2}$ ; **d**)  $\sqrt[7]{81}:\sqrt[7]{27}$ .

Solución:

 $a)$  $\sqrt{5}$ ; b)  $\sqrt[3]{4}$ ; c)  $\sqrt[5]{32} = 2$ : d)  $\sqrt[7]{3}$ .

41 **Realiza las siguientes operaciones, sin calculadora, redondeando los números en notación científica a dos cifras decimales:** <sup>9</sup>) - (2,1 · 10<sup>7</sup>) = 4, 10<sup>3</sup><br>
9): (1,5 · 10<sup>9</sup>) = 4 · 10<sup>1</sup><br>
9): (1,5 · 10<sup>3</sup>) = 4, 10<sup>16</sup><br>
9): (2,5 · 10<sup>3</sup>) = 1,8 · 10<sup>12</sup><br>
signifies cocientes:<br>
5, b)  $\sqrt[3]{28}$ :  $\sqrt[3]{7}$ ; c)  $\sqrt[6]{64}$ :  $\sqrt[6]{2}$ ; d)  $\sqrt[7]{81}$ :

**a) (3,72 · 1011) · ( 1,43 · 10-7) b) (2,9 · 10-5) · ( 3,1 · 10-3)** c)  $(4.1 \cdot 10^2) \cdot 10^3$ **d) (1,7 · 10-9) · ( 2,1 · 10-7)**

 Solución: a)  $(3.72 \cdot 10^{11}) \cdot (1.43 \cdot 10^{7}) = 5.32 \cdot 10^{4}$ b)  $(2,9 \cdot 10^{-5}) \cdot (3,1 \cdot 10^{-3}) = 8,99 \cdot 10^{-8}$ c)  $(4.1 \cdot 10^2)$   $\cdot$   $10^3 = 4.1 \cdot 10^5$ d)  $(1,7 \cdot 10^{-9}) \cdot (2,1 \cdot 10^{-7}) = 3,57 \cdot 10^{-2}$ 

- 42 **Factoriza los radicandos y calcula las raíces siguientes:**
	- **a) <sup>7</sup> 128**
	- **b)**  $\sqrt[3]{11^6}$
	- c)  $\sqrt[5]{10^{20}}$
	- **d) <sup>4</sup> 6561**

a) 
$$
128 = 2^7 \Rightarrow \sqrt[7]{2^7} = 2
$$
  
\nb)  $\sqrt[3]{11^6} = 11^{\frac{6}{3}} = 11^2 = 121$   
\nc)  $\sqrt[5]{10^{20}} = 10^{\frac{20}{5}} = 10^4 = 10000$   
\nd)  $6561 = 3^8 \Rightarrow \sqrt[8]{3^8} = 3$ 

# 43 **Efectúa los siguientes productos:**

**a**)  $\sqrt[7]{4} \cdot \sqrt[7]{32}$ ; **b**)  $\sqrt[5]{81} \cdot \sqrt[5]{3}$ ; **c**)  $\sqrt{3} \cdot \sqrt{27}$ ; **d**)  $\sqrt[3]{11} \cdot \sqrt[3]{121}$ .

 Solución: a)  $\sqrt[7]{128}$ ; b)  $\sqrt[5]{243} = 3$ ; c)  $\sqrt{81} = 9$ ; d)  $\sqrt[3]{1331} = 11$ .

# 44 **Efectúa los siguientes productos:**

**a**)  $7^3 \cdot 7^5$  ; **b**)  $2^7 \cdot 2^5$  . **4 7 9 5 4 3 1**  $\cdot$  7  $^5$  ; b) 2  $^7$   $\cdot$ 

Solución:

a) 7  $3\,$   $^5$   $=$  7  $^{15}\,$   $=$  7  $^{15}$   $\,$ ; b) 2  $^{7}$   $^5$   $=$  2  $^{35}\,$   $=$  2  $^{35}$  . 73 35  $45 + 28$ 5 4 7 9 15 17 15  $5+12$ 5 4 3 1  $= 7^{15}$   $= 7^{15}$ ; b)2<sup>75</sup> = 2<sup>35</sup> =  $+\frac{4}{7}$   $\frac{5+12}{17}$   $\frac{17}{17}$   $\frac{9}{7}$   $\frac{4}{7}$   $\frac{45+1}{7}$ 

45 **Saca del radicando la mayor cantidad posible de factores: a**)  $\sqrt[3]{3240}$ ; **b**)  $\sqrt{9000}$ ; **c**)  $\sqrt[4]{2^6 \cdot 3^5}$ ; **d**)  $\sqrt{2^3 \cdot 5^4 \cdot 3^2}$ .

Solución:

d)  $\sqrt{2^3 \cdot 5^4 \cdot 3^2} = 2 \cdot 5^2 \cdot 3\sqrt{2} = 150\sqrt{2}$ . c)  $\sqrt[4]{2^6 \cdot 3^5} = 2 \cdot 3 \sqrt[4]{2^2 \cdot 3} = 6 \sqrt[4]{12}$ . b)  $\sqrt{9000} = \sqrt{2^3 \cdot 3^2 \cdot 5^3} = 2 \cdot 3 \cdot 5 \sqrt{2 \cdot 5} = 60 \sqrt{10}$ . a)  $\sqrt[3]{3240} = \sqrt[3]{3^4 \cdot 2^3 \cdot 5} = 3 \cdot 2 \sqrt[3]{3 \cdot 5} = 6 \sqrt[3]{15}.$ b)  $\sqrt[6]{243} - 3$ ; c)  $\sqrt{81} - 9$ ; d)  $\sqrt[3]{1331} - 11$ .<br>
siguientes productos:<br>  $\therefore$  b)  $2^{\frac{7}{2}} \cdot 2^{\frac{7}{2}}$ .<br>  $\frac{5 \cdot 12}{15} - 7^{\frac{17}{15}}$ ; b)  $2^{\frac{9}{7} \cdot \frac{4}{5}} - 2^{\frac{46 + 28}{35}} - 2^{\frac{73}{35}}$ .<br>
didicando la mayor c

46 **Expresa como radical:**

```
a) \sqrt[7]{\sqrt[3]{10}}; b) \sqrt[5]{\sqrt[4]{7}}; c) \sqrt[13]{\sqrt[4]{2^6}}; d) \sqrt[3]{\sqrt[5]{11}}.
```
Solución:

a)  $\sqrt[2]{10}$ ; b)  $\sqrt[28]{7}$ ; c)  $\sqrt[52]{2^6} = \sqrt[26]{2^3}$ ; d)  $\sqrt[15]{11}$ .

a) 
$$
\frac{3}{\sqrt{7}}
$$
  
b)  $\frac{4}{\sqrt{5}}$   
c)  $\frac{6}{\sqrt{3}-\sqrt{2}}$ 

Solución:

a) 
$$
\frac{3\sqrt{7}}{\sqrt{7}\sqrt{7}} = \frac{3\sqrt{7}}{7}
$$
  
\nb)  $\frac{4\sqrt{5}^{6}}{\sqrt{5}\sqrt{5}^{6}} = \frac{4\sqrt{5}^{6}}{5}$   
\nc)  $\frac{6(\sqrt{3} + \sqrt{2})}{(\sqrt{3} - \sqrt{2})(\sqrt{3} + \sqrt{2})} = \frac{6(\sqrt{3} + \sqrt{2})}{3 - 2} = 6(\sqrt{3} + \sqrt{2})$   
\nResuelve aplicando la definition de logarithmo:  
\na)  $\frac{3}{3}x = 9$   
\nb)  $2^{x} = 16$   
\nc)  $\log_{101}10201 = x$   
\nSolution:  
\na)  $\frac{1}{x} = \log_{3} 9 = 2 \Rightarrow x = \frac{1}{2}$   
\nb)  $x = \log_{2} 16 = 4$   
\nc)  $101^{x} = 10201 \Rightarrow x = 2$   
\nRacionaliza:  
\na)  $\frac{5}{\sqrt[3]{67}}$   
\nb)  $\frac{6}{\sqrt[6]{67}}$   
\nc)  $\frac{6}{\sqrt[6]{5}}$   
\nd)  $\frac{6}{\sqrt[3]{5}}$   
\nSolution:  
\na)  $\frac{5}{\sqrt[3]{57}} = \frac{5}{-23\sqrt{5}} = \frac{5\sqrt[3]{6^{2}}}{-2\sqrt{13}\sqrt{17}} = \frac{5\sqrt[3]{36}}{216}$ 

- **Resuelve aplicando la definición de logaritmo:**
	- **a)**  $3^x = 9$  = **b)**  $2^x = 16$ **c**)  $log_{101} 10201 = x$

# Solución:

a) 
$$
\frac{1}{x} = \log_3 9 = 2 \Rightarrow x = \frac{1}{2}
$$
  
b)  $x = \log_2 16 = 4$   
c)  $101^x = 10201 \Rightarrow x = 2$ 

# **Racionaliza:**

a) 
$$
\frac{5}{\sqrt[3]{6^7}}
$$
  
b)  $\frac{4}{\sqrt[5]{6^7}}$   
c)  $\frac{6}{\sqrt[4]{5}}$ 

a) 
$$
\frac{5}{\sqrt[3]{6^7}} = \frac{5}{6^2 \sqrt[3]{6}} = \frac{5 \sqrt[3]{6^2}}{36 \sqrt[3]{6^2}} = \frac{5 \sqrt[3]{36}}{216}
$$
  
\nb)  $\frac{4}{\sqrt[5]{6^7}} = \frac{4}{6 \sqrt[5]{6^2}} = \frac{4 \sqrt[5]{6^3}}{6 \sqrt[5]{6^2} \sqrt[5]{6^3}} = \frac{4 \sqrt[5]{6^3}}{36} = \frac{\sqrt[5]{6^3}}{9}$   
\nc)  $\frac{6}{\sqrt[4]{5}} = \frac{6 \sqrt[4]{5^3}}{\sqrt[4]{5} \sqrt[4]{5^3}} = \frac{6 \sqrt[4]{5^3}}{5}$ 

$$
50 \quad \text{Si } \text{logx} = \frac{1}{2} \text{loga} + 3 \text{logb} - \frac{1}{3} \big( \text{logc} + 2 \text{logd} \big), \text{expresa } \text{x} \text{ en función de } \text{a}, \text{b}, \text{c}, \text{d}.
$$

$$
\text{log}x = \text{log}\sqrt{a} + \text{log}b^3 - \frac{1}{3}\left(\text{log}c \cdot d^2\right) = \text{log}\sqrt{a} \cdot b^3 - \text{log}\sqrt[3]{c \cdot d^2} = \text{log}\frac{\sqrt{a} \cdot b^3}{\sqrt[3]{c \cdot d^2}} \Rightarrow x = \frac{\sqrt{a} \cdot b^3}{\sqrt[3]{c \cdot d^2}}
$$

51 **Resuelve utilizando la definición de logaritmo:**

**a**)  $log_a 4 = 2$ **b)**  $log_a 243 = 5$ c)  $log_a 1 = 0$ 

 Solución: a)  $a = 2$ b)  $a = 3$ c) a puede ser cualquier número real positivo. ser cualquier número real positivo.<br>
calculadora el valor de:<br>  $\frac{1}{0.301}$  – 3.322<br>  $\frac{1.204}{0.699}$  – 1.722<br>  $\frac{0.087}{0.477}$  – – 0.203<br>
siguientos logaritmos:<br>
4

52 **Obtén con calculadora el valor de:**

- **a**)  $log_2 10$
- **b**)  $log_5 16$

**c)**  $log_3 0.8$ 

Solución:

a) 
$$
\frac{\log 10}{\log 2} = \frac{1}{0,301} = 3,322
$$
  
\nb)  $\frac{\log 16}{\log 5} = \frac{1,204}{0,699} = 1,722$   
\nc)  $\frac{\log 0,8}{\log 3} = \frac{-0,097}{0,477} = -0,203$ 

53 **Calcula los siguientes logaritmos:**

**a**)  $log_3 9$ 

**b)**  $log_2 1024$ 

**c)**  $log_2 1$ 

 Solución: a) 2 b)  $10$  $c)$  0

54 **Calcula:**

a) log<sub>3</sub> <mark>1</mark> **b)** log<sub>1</sub>8 **2 1** c)  $log_{\sqrt{2}} 4$ 

a) -2 b)  $-3$ 

c) 4

55

**Si a y b son números enteros, calcula log** $_{\frac{1}{2}}$ **a + log** $_{\frac{1}{6}}$  $\frac{1}{\mathsf{b}}$  $1a + \log_{b} \frac{1}{b}$ .

**a**

 Solución:  $-1+ (-1) = -2$ 

56 **Sabiendo que log2** = **0,301, halla:**

**a) 1024 log b)**  $log 0,25$ **c) 3 <sup>16</sup> 1 log**

) 
$$
\log \frac{1}{\sqrt[3]{16}}
$$

 Solución: a)  $10 \log 2 = 10 \cdot 0,301 = 3,01$ b)  $\log \frac{1}{4} = -2 \log 2 = -2.0,301 = -0,602$ c)  $-\frac{4}{3}$ log 2 =  $-\frac{4}{3}$ ·0,301 = -0,401

57 **Calcula a utilizando la definición de logaritmo: a)**  $log_a 256 = 8$ **b**)  $log_a 0,125 = 3$ **c)**  $log_a 0,001 = -3$ 140 log2 - 0,301, halla:<br>
<br>  $-2log2 = -20,301 = -0,602$ <br>  $-3(2log2 = -20,301 = -0,602$ <br>  $-3(2log2 = -20,301 = -0,401$ <br>
utilizando la definición de logaritmo<br>  $-8 = 8$ <br>  $25 = 3$ <br>  $21 = -3$ <br>  $25 = 3$ <br>  $26 = 3$ <br>  $27 = 3$ <br>  $28 = 3$ <br>  $29 = 3$ <br>  $20 = 3$ <br>

 Solución: a)  $a = 2$ b) a =  $\frac{1}{2}$ c) a = 10

# 58 **Racionaliza:**

a) 
$$
\frac{5+3\sqrt{2}}{\sqrt{3}}
$$
  
b) 
$$
\frac{\sqrt{2}+3}{\sqrt{7}+\sqrt{3}}
$$
  
c) 
$$
\frac{a}{\sqrt{a}+\sqrt{b}}
$$

a) 
$$
\frac{(5+3\sqrt{2})\sqrt{3}}{\sqrt{3}\sqrt{3}} = \frac{5\sqrt{3}+3\sqrt{6}}{3}
$$
  
b) 
$$
\frac{(\sqrt{2}+3)\sqrt{7}-\sqrt{3})}{(\sqrt{7}+\sqrt{3})(\sqrt{7}-\sqrt{3})} = \frac{\sqrt{14}-\sqrt{6}+3\sqrt{7}-3\sqrt{3}}{7-3} = \frac{\sqrt{14}-\sqrt{6}+3\sqrt{7}-3\sqrt{3}}{4}
$$
  
c) 
$$
\frac{a(\sqrt{a}-\sqrt{b})}{(\sqrt{a}+\sqrt{b})(\sqrt{a}-\sqrt{b})} = \frac{a(\sqrt{a}-\sqrt{b})}{a-b}
$$

59 **Si log2** = **0,301, halla: a**)  $log_2 0,01$ 

$$
b) log4 10
$$

Solución:

b) 
$$
log_4 10
$$
  
\nb)  $log_4 10$   
\nSolution:  
\na)  $\frac{log 0.01}{log 2} = \frac{-2}{0,301} = -6,645$   
\nb)  $\frac{log 10}{log 4} = \frac{1}{2 \cdot 0,301} = 1,661$   
\nCalculate:  
\na)  $log_4 \sqrt{2}$   
\nb)  $log_4 \frac{1}{3}$   
\nc)  $log_9 3$   
\nSolution:  
\na)  $\frac{1}{4}$   
\nb)  $\frac{1}{2}$   
\ncalcula a utilizando la definition de logarithm:  
\na)  $log_a 125 = \frac{3}{2}$   
\nb)  $log_a \sqrt[4]{2} = a$   
\nc)  $log_a \frac{81}{3} = a$   
\nc)  $log_a \frac{81}{3} = a$ 

60 **Calcula:**

a)  $log_4 \sqrt{2}$ **b**)  $\log_{\frac{1}{2}} \frac{1}{9}$ **3 1**

**c)**  $log_9 3$ 

Solución:

a)  $\frac{1}{4}$ b)  $2$ c)  $\frac{1}{2}$ 

61 **Calcula a utilizando la definición de logaritmo:**

a)  $log_a 125 = \frac{3}{2}$ **b)**  $\log_8 \sqrt[4]{2} = a$ **c)**  $\log_{\frac{2}{3}} \frac{81}{16} = a$ **3**  $2\frac{U_1}{4c}$ 

 Solución: a) a = 25 b)  $a = \frac{3}{4}$ c)  $a = -4$ 

$$
62
$$
 Sabiendo que  $log2 = 0,301$ , halla:

- **a) log5**
- b)  $log\sqrt[4]{0,08}$
- c)  $log\sqrt[3]{0,02}$

a) 
$$
\log \frac{10}{2} = 1 - \log 2 = 1 - 0,301 = 0,699
$$
  
\nb)  $\frac{1}{4} \log \frac{8}{100} = \frac{1}{4} (3 \log 2 - 2) = \frac{3 \cdot 0,301 - 2}{4} = -0,274$   
\nc)  $\frac{1}{3} \log \frac{2}{100} = \frac{1}{3} (\log 2 - 2) = \frac{0,301 - 2}{3} = -0,566$ 

63 **Calcula:**

a) 
$$
\log_5 625 - \log_3 243 + \log_4 256
$$
  
b)  $\log_3 1 + \log_2 64 + \log_3 9 + \log_7 49$   
c)  $\log_3 \frac{1}{9} - \log_5 0, 2 + \log_6 \frac{1}{36} - \log_2 0, 5$ 

Solución:

\na) 
$$
4 - 5 + 4 = 3
$$

\nb)  $0 + 6 + 2 + 2 = 10$ 

\nc)  $-2 - (-1) + (-2) - (-1) = -2$ 

# 64 **Racionaliza:**

**a) x - 3**  $3 + x$ **b) x-5**  $5 + x + 1$ **c) 3**  $3 + \sqrt{2}$ 

c) 
$$
\frac{1}{3} \log \frac{1}{3} \log 2 - 2 = \frac{1}{3} = -0,866
$$
  
\nCalculate:  
\na)  $\log_8 625 - \log_3 243 + \log_4 256$   
\nb)  $\log_3 1 + \log_2 64 + \log_3 9 + \log_7 49$   
\nc)  $\log_3 \frac{1}{9} - \log_5 0,2 + \log_6 \frac{1}{36} - \log_2 0,5$   
\nSolution:  
\na)  $4 - 5 + 4 = 3$   
\nb)  $0 + 6 + 2 + 2 = 10$   
\nc)  $-2 - (-1) + (-2) - (-1) = -2$   
\nRacionaliza:  
\na)  $\frac{\sqrt{3} + x}{\sqrt{3} - x}$   
\nb)  $\frac{\sqrt{5 + x} + 1}{\sqrt{5 - x}}$   
\nc)  $\frac{\sqrt{3} + \sqrt{2}}{\sqrt{3}}$   
\nSolution:  
\na)  $\frac{\sqrt{3 + \sqrt{2}}}{\sqrt{3 - x} \sqrt{3 - x}} = \frac{\sqrt{9 - x^2}}{3 - x}$   
\nb)  $\frac{(\sqrt{5 + x} + 1)\sqrt{5 - x}}{\sqrt{5 - x} \sqrt{5 - x}} = \frac{(\sqrt{5 + x} + 1)\sqrt{5 - x}}{5 - x}$   
\nc)  $\frac{(\sqrt{3} + \sqrt{2})\sqrt{3}}{\sqrt{3} \sqrt{3}} = \frac{3 + \sqrt{6}}{3}$ 

```
 Solución:
    a) log 3 + log 2 = 0,778b) log 3 + log 10 = 1,477c) -\log 3 = -0,47765 Sabiendo que log2 = 0,301 y log3 = 0,477 , halla:
    a) 6 log
    b) 30 log
     c) log \frac{1}{3}
```
## 66 **Racionaliza:**

a) 
$$
\frac{1+\sqrt{2}}{1-\sqrt{3}}
$$
  
b) 
$$
\frac{9}{\sqrt{5}+\sqrt{7}}
$$
  
c) 
$$
\frac{\sqrt{5}+\sqrt{6}}{\sqrt{2}+\sqrt{6}}
$$

Solución:

Racionaliza:  
\na) 
$$
\frac{1+\sqrt{2}}{1-\sqrt{3}}
$$
  
\nb)  $\frac{9}{\sqrt{5}+\sqrt{7}}$   
\nc)  $\frac{\sqrt{5}+\sqrt{6}}{(1-\sqrt{3})(1+\sqrt{3})} = \frac{1+\sqrt{3}+\sqrt{2}+\sqrt{6}}{1-3} = \frac{1+\sqrt{3}+\sqrt{2}+\sqrt{6}}{(1-\sqrt{3})(1+\sqrt{3})} = \frac{1+\sqrt{3}+\sqrt{2}+\sqrt{6}}{1-3} = \frac{1+\sqrt{3}+\sqrt{2}+\sqrt{6}}{(1-\sqrt{3})(1+\sqrt{3})} = \frac{9(\sqrt{5}-\sqrt{7})}{1-3} = \frac{9(\sqrt{5}-\sqrt{7})}{2}$   
\nb)  $\frac{9(\sqrt{5}-\sqrt{7})}{(\sqrt{5}+\sqrt{7})(\sqrt{5}-\sqrt{7})} = \frac{9(\sqrt{5}-\sqrt{7})}{5-7} = \frac{9(\sqrt{5}-\sqrt{7})}{2}$   
\nc)  $\frac{(\sqrt{5}+\sqrt{6})(\sqrt{2}-\sqrt{6})}{(\sqrt{2}+\sqrt{6})(\sqrt{2}-\sqrt{6})} = \frac{\sqrt{10}-\sqrt{30}+\sqrt{12}-6}{2-6} = \frac{\sqrt{10}-\sqrt{30}+\sqrt{12}-6}{4}$   
\nRepresenta en la recta real los intervalos:  
\na) (- $\infty$ ,-1) b) (-1, + $\infty$ ) c) [0, + $\infty$ ) d) (- $\infty$ , 1]  
\nSolution:  
\na)  $\frac{a}{a} = \frac{b}{1-1}$   
\nb)  $\frac{c}{a} = \frac{b}{1-1}$   
\nHalla las approximations por defecto, por excesso y por redondeo del número 3,162277..., cuando dos o tres cifras decimales.  
\nSolicució:

# 67 **Representa en la recta real los intervalos:**

**a) (-**∞**,-1) b) (-1, +**∞**) c) [0, +**∞**) d) (-**∞**,1]**

Solución:

$$
\begin{array}{c|cccc}\n\hline\n\text{a)} & \rightarrow & \text{b)} & \rightarrow & \text{c)} & \rightarrow & \text{d)} & \rightarrow \\
\hline\n\text{b} & \rightarrow & \text{c} & \rightarrow & \text{d} & \rightarrow \\
\hline\n\text{c)} & \rightarrow & \text{c} & \rightarrow & \text{d} & \rightarrow \\
\hline\n\text{d} & \rightarrow & \text{d} & \text{d} & \rightarrow \\
\hline\n\text{d} & \rightarrow & \text{d} & \text{e} & \text{e} & \rightarrow \\
\hline\n\text{e} & \rightarrow & \text{e} & \text{e} & \text{e} & \rightarrow \\
\hline\n\text{f} & \rightarrow & \text{e} & \text{f} & \text{f} & \rightarrow \\
\hline\n\text{f} & \rightarrow & \text{f} & \text{f} & \text{f} & \text{f} & \rightarrow \\
\hline\n\text{f} & \rightarrow & \text{f} & \text{f} & \text{f} & \text{f} & \rightarrow \\
\hline\n\text{f} & \rightarrow & \text{f} & \text{f} & \text{f} & \text{f} & \rightarrow \\
\hline\n\text{f} & \rightarrow & \text{f} & \text{f} & \text{f} & \text{f} & \rightarrow \\
\hline\n\text{f} & \rightarrow & \text{f} & \text{f} & \text{f} & \text{f} & \rightarrow \\
\hline\n\text{f} & \rightarrow & \text{f} & \text{f} & \text{f} & \text{f} & \rightarrow \\
\hline\n\text{f} & \rightarrow & \text{f} & \text{f} & \text{f} & \text{f} & \rightarrow \\
\hline\n\text{f} & \rightarrow & \text{f} & \text{f} & \text{f} & \text{f} & \rightarrow \\
\hline\n\text{f} & \rightarrow & \text{f} & \text{f}
$$

68 **Halla las aproximaciones por defecto, por exceso y por redondeo del número 3,162277..., cuando se eligen dos o tres cifras decimales.**

Solución:

.3,162277..

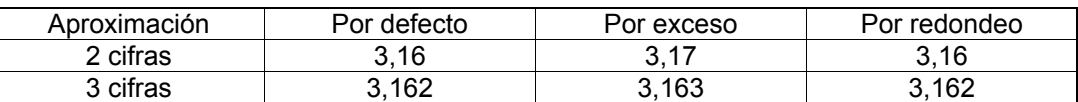

69 **Indica las sucesivas aproximaciones por exceso y por defecto, hasta la milésima de:**  $\sqrt{3}$  =1,732058… y  $\pi^2$  = 9.869604…

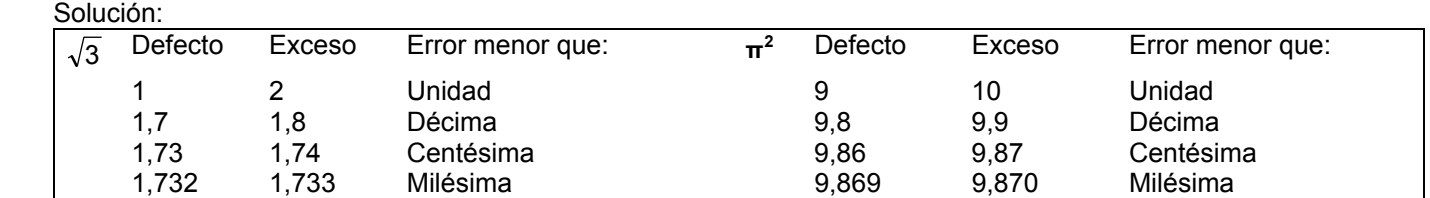

#### 70 **Dado el número 4 523,4852. Escribe:**

**a) Las aproximaciones a centenas por defecto y por exceso. b)Las aproximaciones a decenas por defecto y por exceso. c) Las aproximaciones a unidades por defecto y por exceso.**

 Solución: Dado el número 4523,4852:

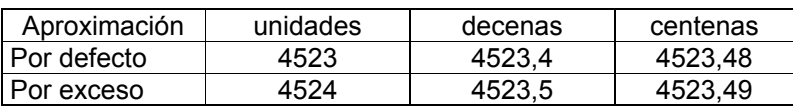

# 71 **Representa en la recta real los intervalos:**

**a) (-3,0) b) (-4,-1] c) [0,3) d) [-1,2]**

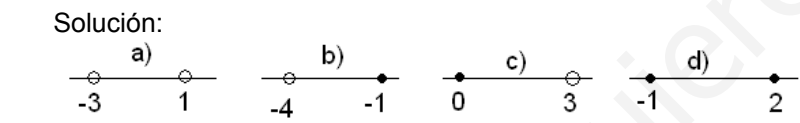

72 **Halla el error absoluto, el error relativo y la cota de error o error máximo que se puede producir cuando se toma para**  $\frac{7}{9}$  **el valor de 0,78.** meno 4 szávesz, esomos:<br>
xximaciones a centenas por defecto y por exceso.<br>
xximaciones a decenas por defecto y por exceso.<br>
mero 4523,4852:<br>
and 0 4523.4552:<br>
<br>
a en la recta real los intervalos:<br>
b (4,-1] c) [0,3) d) [-1

Solución:

 $\overline{z}$ 

$$
\frac{7}{9}
$$
 = 0.777...

Error absoluto: 0,78 - 0,777... = 0,002222... ≤ 0,23%

Error relativo:  $\frac{0.002222...}{0.777...} = \frac{2}{900}$ :  $\frac{1}{9} = \frac{0.2}{7.900} = \frac{1}{350} = 0.00285714285714...$ 1  $7.900$  $9·2$ 9  $\frac{2}{900} : \frac{7}{9}$ 2  $\frac{0,00222...}{0,777...} = \frac{2}{900}$  :  $\frac{7}{9} = \frac{9 \cdot 2}{7 \cdot 900} = \frac{1}{350} = 0,00285714285714... \le 0,29\%$ 

Cota de error:  $0.77 < 0.777... < 0.78 \Rightarrow 0.78 - 0.77 = 0.01 = 1\%$ . La cota de error es de una centésima o del 1%. Eso quiere decir que el error que se produce es inferior o igual a una centésima.

# 73 **Ordena de forma decreciente los siguientes números:**

a) 
$$
2\sqrt{3}
$$
 b)  $\frac{5}{2}$  c)  $3\sqrt{2}$  d)  $2\sqrt{5}$ 

 Solución:  $d > c > a > b$ 

# 74 **Indica las sucesivas aproximaciones por exceso y por defecto, hasta la milésima de:**  $\sqrt{5}$  =2,236068... y  $\pi$  = 3,1415927...

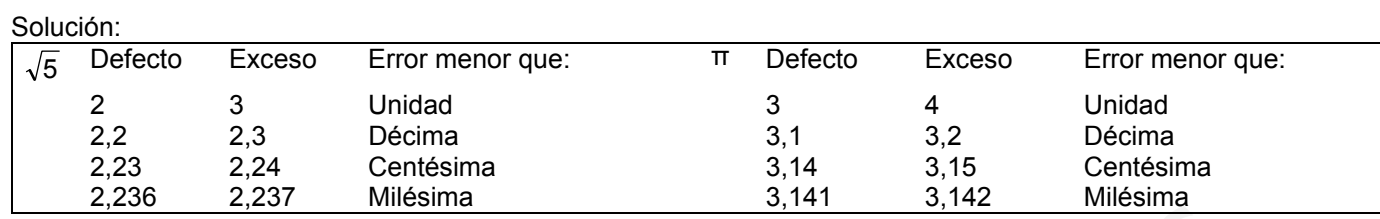

<sup>75</sup> Escribe las tres primeras aproximaciones por defecto del número 1 + √10, cuyo error sea menor que una **unidad, una décima y una centésima.**

Solución:

 $1+\sqrt{10} = 4,162277...$ 

4 : es una aproximación por defecto con un error menor que una unidad.

4,1: es una aproximación por defecto con un error menor que una décima.

4,16: es una aproximación por defecto con un error menor que una centésima.

76 **Calcula el área de una circunferencia de radio 2m, dando el resultado por exceso por defecto y por redondeo hasta las diezmilésimas.**

Solución:

Se calcula el área de la circunferencia:  $A = \pi \cdot r^2 = 12,566371...$ 

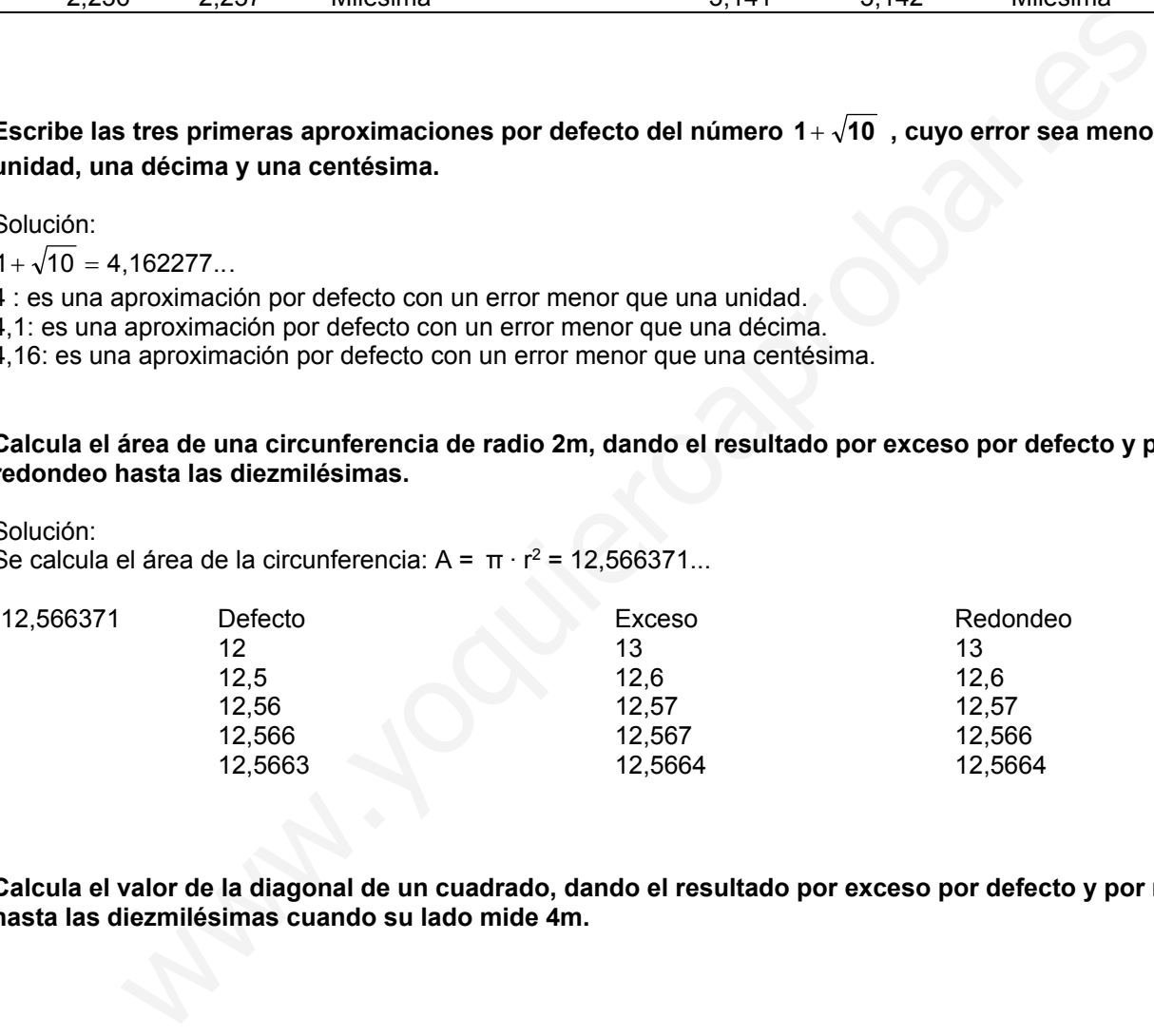

77 **Calcula el valor de la diagonal de un cuadrado, dando el resultado por exceso por defecto y por redondeo hasta las diezmilésimas cuando su lado mide 4m.**

Aplicando el teorema de Pitágoras:  $h = \sqrt{2c^2}$ ;  $h = \sqrt{32} = 5.656854...$ 

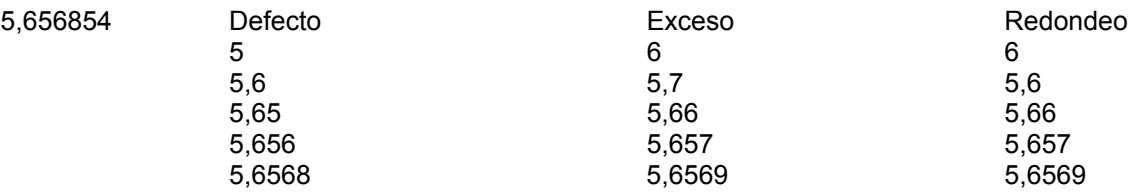

78 **Da las aproximaciones por defecto por exceso y por redondeo con 2,3 y 4 cifras decimales de**  $\sqrt{5}$  =2,236068... y  $\pi$  = 3,1415927...

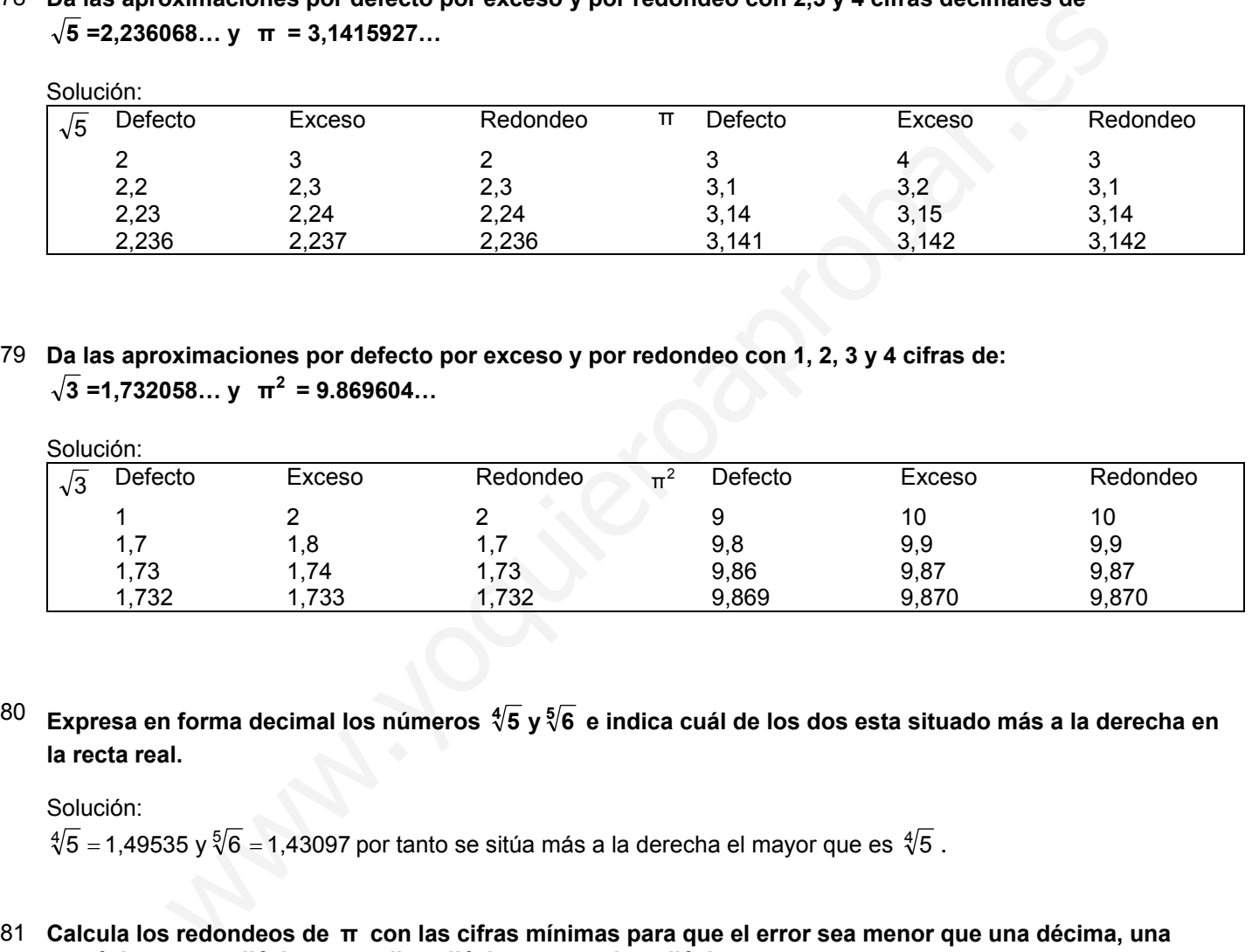

79 **Da las aproximaciones por defecto por exceso y por redondeo con 1, 2, 3 y 4 cifras de:**  $\sqrt{3}$  =1,732058… y  $\pi^2$  = 9.869604…

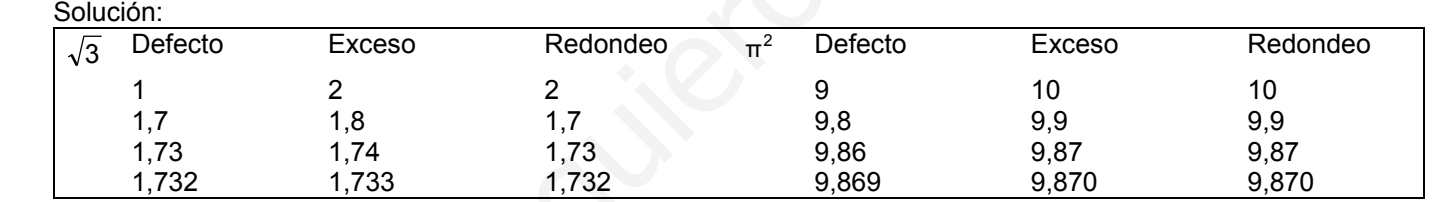

80 **Expresa en forma decimal los números <sup>4</sup> <sup>5</sup> 6 y5 e indica cuál de los dos esta situado más a la derecha en la recta real.**

Solución:

 $\sqrt[4]{5}$  = 1,49535 y  $\sqrt[5]{6}$  = 1,43097 por tanto se sitúa más a la derecha el mayor que es  $\sqrt[4]{5}$ .

81 **Calcula los redondeos de π con las cifras mínimas para que el error sea menor que una décima, una centésima, una milésima, una diezmilésima y una cienmilésima.**

 $\pi$  = 3.14159265... 3,1: es el redondeo con error menor que una décima. 3,14: es el redondeo con error menor que una centésima. 3,141: es el redondeo con error menor que una milésima. 3,1416: es el redondeo con error menor que una diezmilésima. 3,14159: es el redondeo con error menor que una cienmilésima.

## 82 **Escribe y dibuja y nombra los siguientes intervalos:**

a)  $-3 < x < 0$  b)  $-4 < x \le -1$  c)  $0 \le x < 3$  d)  $-1 \le x \le 2$ 

 Solución: a) Abierto (-3,0) b) Abierto por la izquierda (-4,-1] c) Abierto por la derecha [0,3) d) Cerrado [-1,2] (3-3)<br>
or la izquierda (4,-1)<br>
or la izquierda (4,-1)<br>
or la izquierda (4,-1)<br>
o<br>  $\frac{6}{12}$ <br>  $\frac{1}{12}$ <br>  $\frac{1}{12}$ <br>  $\frac{1}{12}$ <br>  $\frac{1}{12}$ <br>  $\frac{1}{12}$ <br>  $\frac{1}{12}$ <br>  $\frac{1}{12}$ <br>  $\frac{1}{12}$ <br>  $\frac{1}{12}$ <br>  $\frac{1}{12}$ <br>  $\frac{1}{$ 

 $83$  Expresa  $\sqrt{13}$ , con 0, 1, 2, 3 y 4 cifras decimales: **a)Por defecto. ¿Qué error máximo se comete en cada término? b) Por exceso. ¿Qué error máximo se comete en cada término?**

Solución:

 $\sqrt{13}$  = 3.60555127...

a) Los términos y el error máximo que se comete al elegir cada término por defecto, se indican en la siguiente tabla:

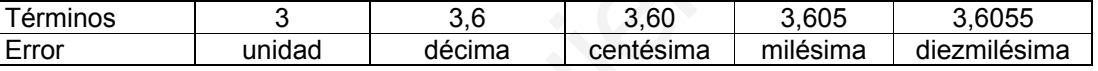

b) Los términos y el error máximo que se comete al elegir cada término por exceso, se indican en la siguiente tabla:

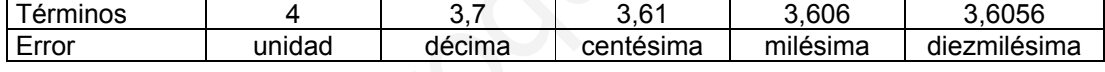

# 84 **Escribe y dibuja los siguientes intervalos:**

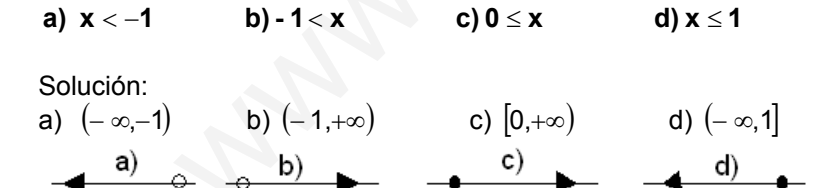

85 **Escribe los siguientes números en forma decimal y con las mínimas cifras para que el error sea menor que una milésima.**

**a**)  $\frac{1}{15}$  $\frac{1}{15}$  b)  $\sqrt{12}$  c)  $\frac{7}{3}$ 

- a)  $\frac{1}{15}$  = 0,066 → con error menor que una milésima
- b)  $\sqrt{12}$  = 3,464  $\rightarrow$  con error menor que una milésima
- c)  $\frac{7}{3}$  = 2,333  $\rightarrow$  con error menor que una milésima
- 86 **Coloca de izquierda a derecha (según estarían colocados en la recta real) los siguientes números:**

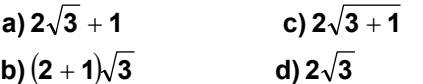

 Solución: Los valores correspondientes a cada número son: a) 4,4641 b) 5,1961  $\int$ c) 4 d) 3,4641 Su orden en la recta real será:  $d \rightarrow c \rightarrow a \rightarrow b$ 

87 **Dado el número 8,06225..., completa la siguiente tabla:**

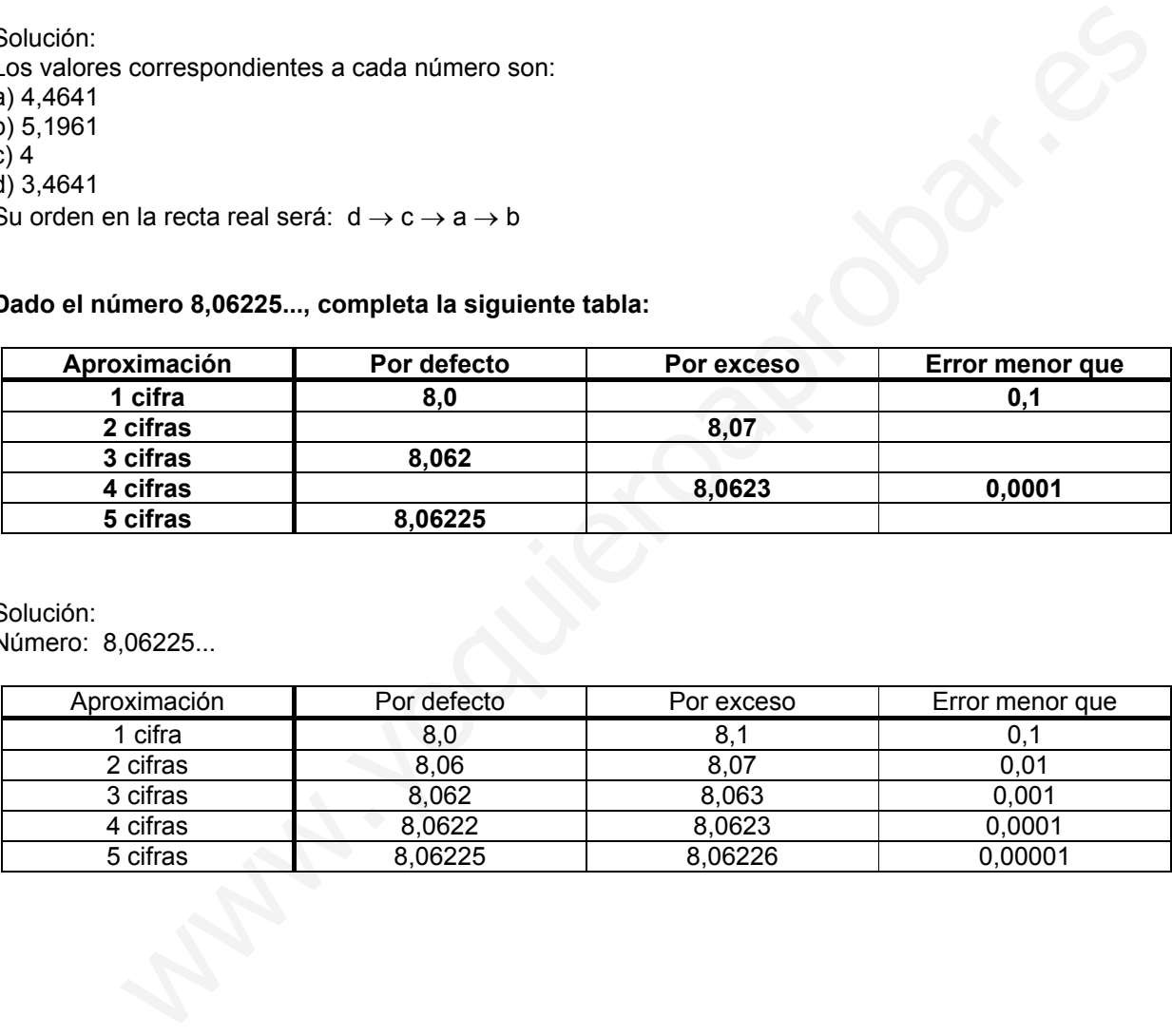

 Solución: Número: 8,06225...

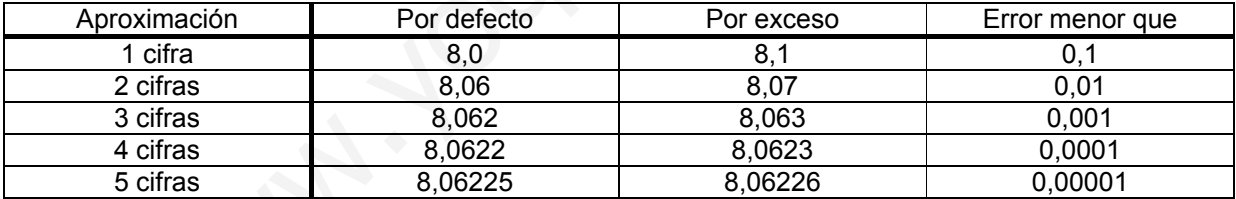